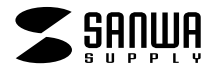

# **USB2.0 PC**

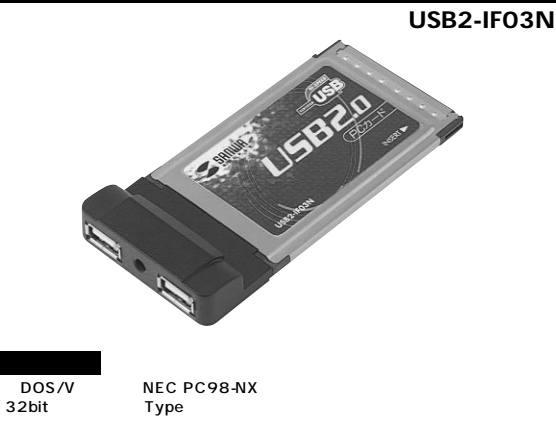

### USB<sub>2.0</sub> PC  $USB2.0$  USB2.0  $USB1.1$

**1**

Window XP 2000 Window Me 98SE 3.5 USB<sub>20</sub>  $U$ SB<sub>2.0</sub> Windows XP Me 98SE 2000 USB2.0 Hispeed

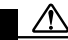

## **対応OS**

Windows XP 2000 Me 98SE Windows XP 2000<br>Windows Me 98SE 3.5 Windows Me 98SE

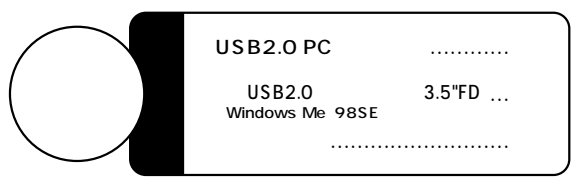

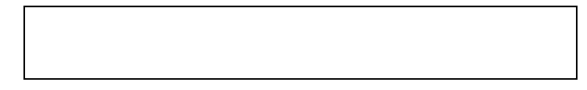

サンワサプライ株式会社

TS 582220-001 2002.12

# $USB2.0$ USB2.0 (USB1.1/1.0 ) PC  $USB1.1/1.0$  (  $12Mbps$ ) 480Mbps ●2ポート� USB (USB ) 2  $USB-IF$ USB USB-IF(USB Implementers Forum) USB<sub>2.0</sub> Windows Me 98SE USB2.0  $USB1.1/1.0$

USB1.1/1.0

480Mbps

 $\Lambda$  $\overline{U}$ SB  $\overline{U}$ SB  $\overline{U}$ SB  $\overline{U}$ SB  $\overline{U}$ SB  $\overline{U}$ SB  $\overline{U}$  $\overline{USB}$  and  $\overline{3}$ 

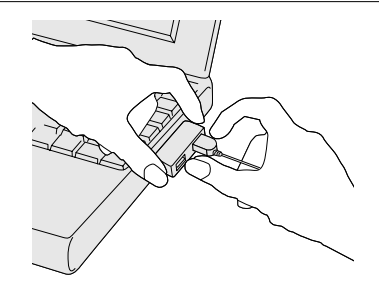

PC AC DC 5V 2.4A AC  $\rightarrow$ <del>-</del>⊕  $\mathcal{L}_{\mathcal{L}}$ USB (USB A ) 外部USB機器を接続します。� USB2.0 USB2.0 USB1.1/1.0 USB2.0 USB1.1/1.0  $USB2.0$ AC USB<sub>2.0</sub>

# **Windows XP**

Microsoft Windows XP USB2.0 Windows XP Service Pack1 Service Pack1 Service Pack1

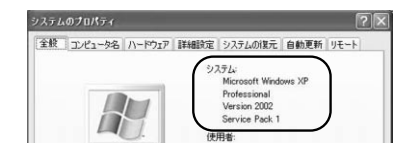

Windows XP Service Pack1

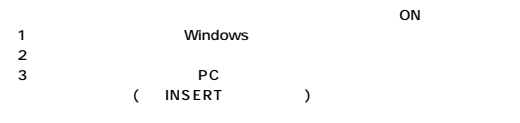

PCカードスロッ 他のPCカードと

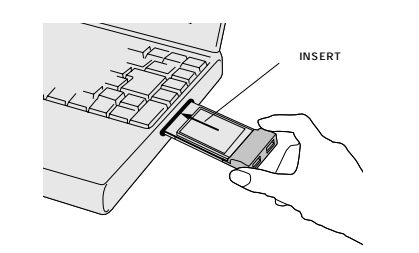

**Windows 2000** 

Microsoft Windows 2000 USB2.0

Windows 2000 Service Pack3 Service Pack Service Pack3

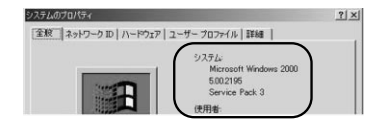

Service Pack3

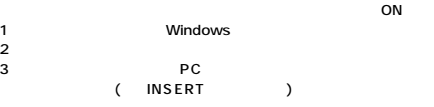

PC ウィッシュ しょうしょう アクセス しゅうしょう アクセス しんしょう アクセス しんしょう しんしょう しんしょう しんしょう しんしょう しんしょう

ON

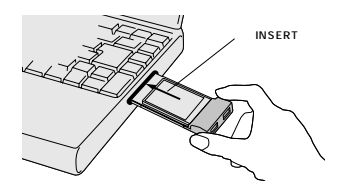

1 PC

(18ページ)

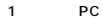

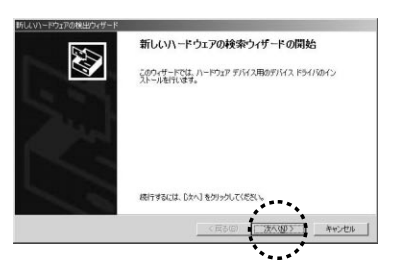

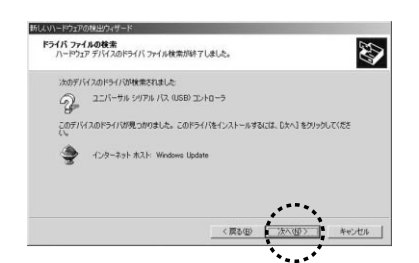

5.

4.

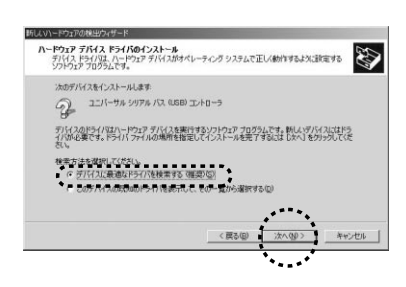

2.

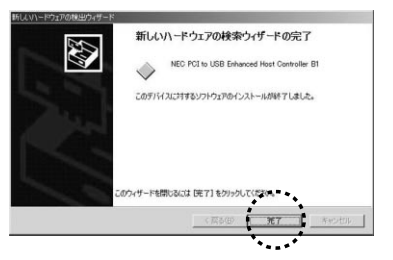

(→18ページへ)

3 Microsoft Windows Update(M)

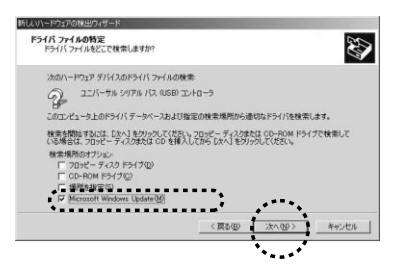

# Windows Update

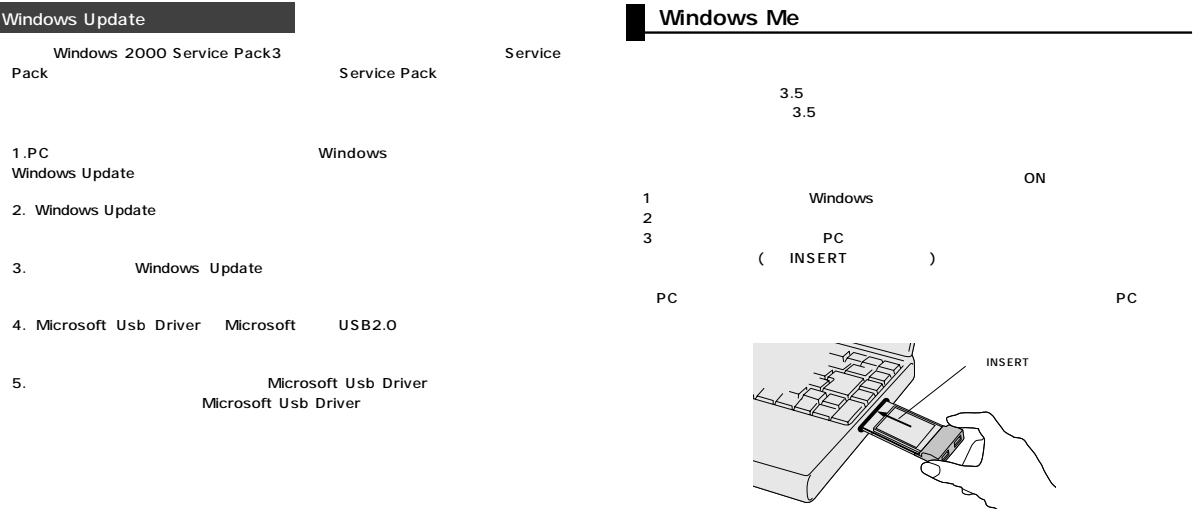

4.

6.

 $18$ 

### ソフトウェアの入った3.5″

#### $3.5"$

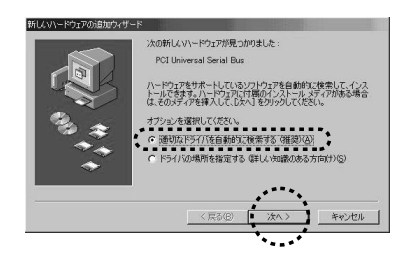

4.

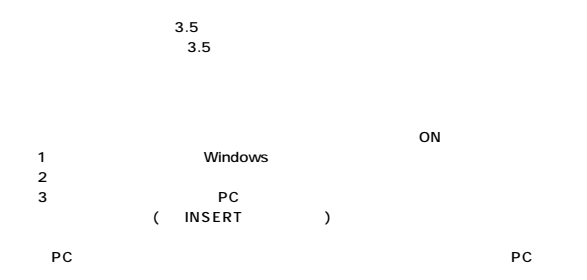

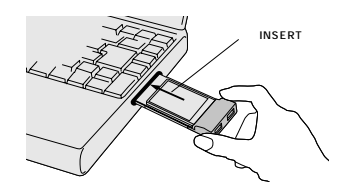

2.

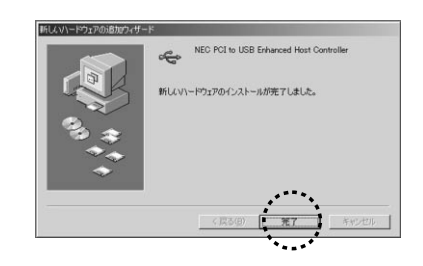

3.

 $18$ 

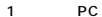

新しいハードウェアの追加ウィザード

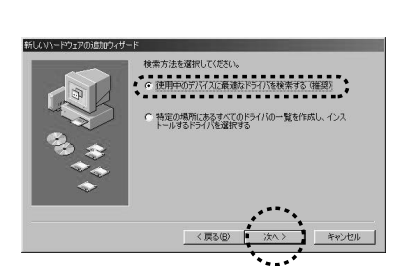

次の新しいドライバを検索しています NEC USB Open Host Controller

デバイス ドライバは、ハードウェア デバイスが動作するために必要なソ<br>フトウェアです。

キャンセル

3.

2.

3.5″

3.5

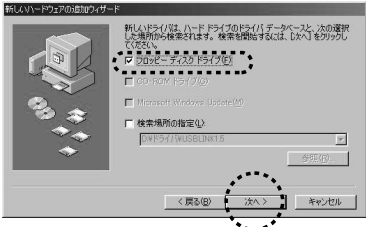

**12**

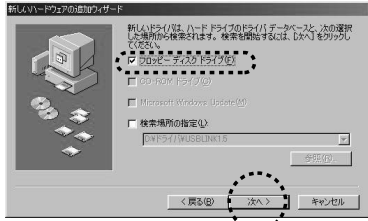

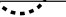

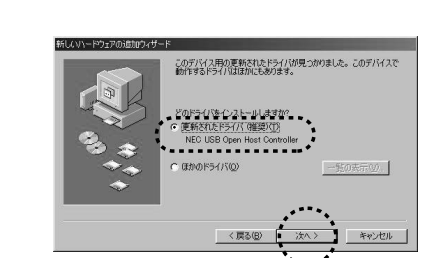

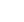

新しいハードウェアの追加ウィザード

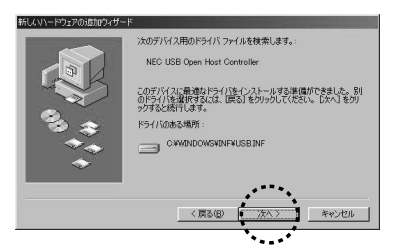

5.

6.

4.

NEC USB Open Host Controller  $\mathcal{L}$ 新しんいトードウェア デバイスに必要なソフトウェアがインストールされまし . . . .

キャンセル

6) NEC USB Open Host Controller

8.

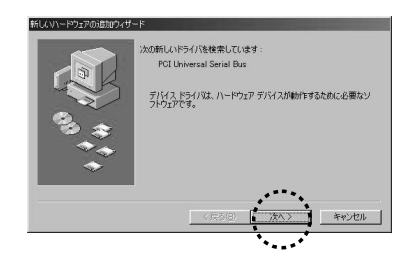

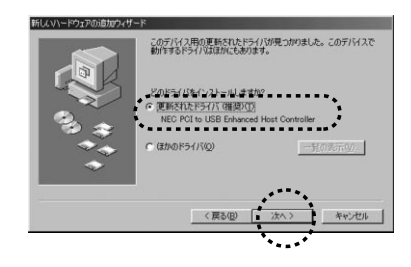

9.

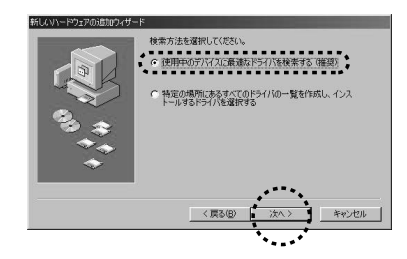

10.

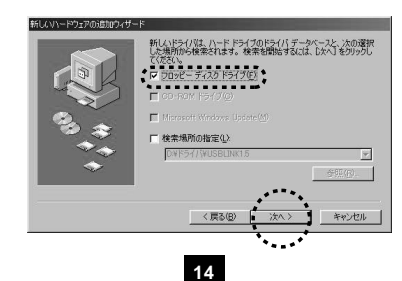

12.

11.

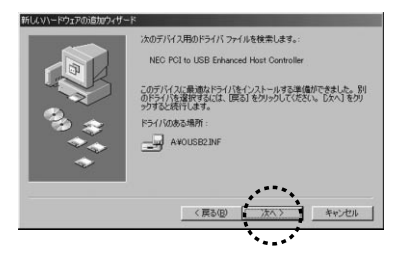

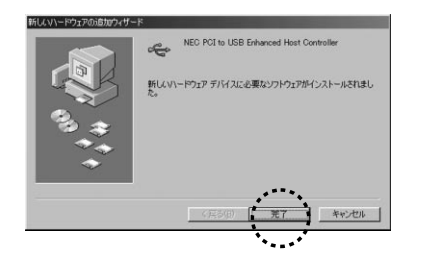

### 14.

15.

18

## **Windows Me 98SE RC** the property of  $\mathbf{P}$

ートリード<br>アC Mindows PC  $ON$  PC 1.Windows (R)」 2. (この時 (T)」 3.デバイスマネージャの中の 4. NEC PCI to USB Enhanced Host controwller 5. NEC USB Open Host controller 6. NEC USB Open Host controller 7. PC

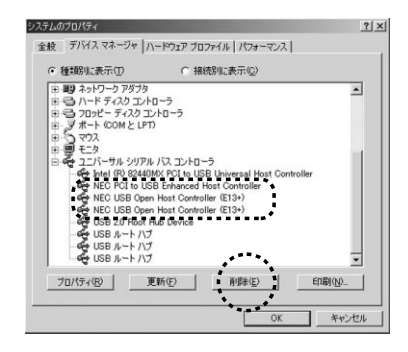

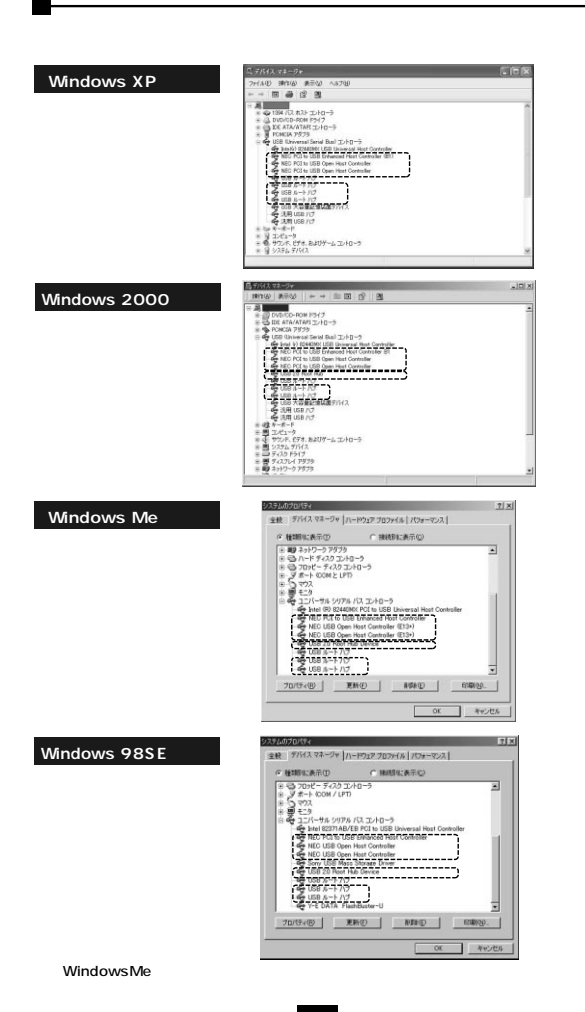

# USB

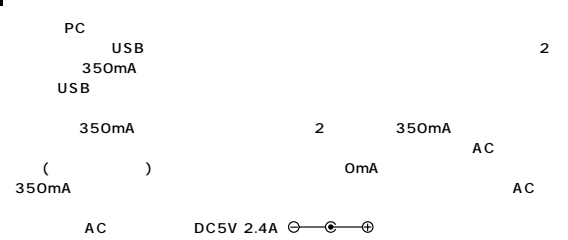

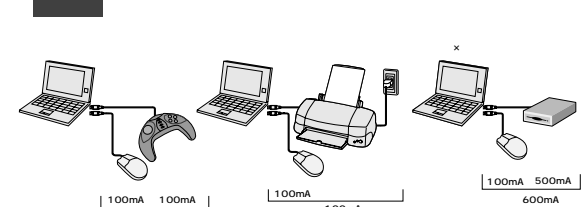

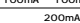

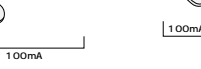

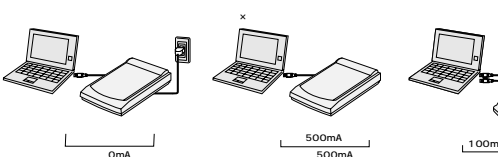

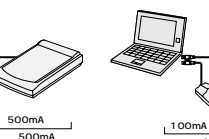

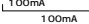

CDR-W�

圓

USB 350mA

 $AC$  $AC$  USB  $AC$ 5V 500mA

**19**

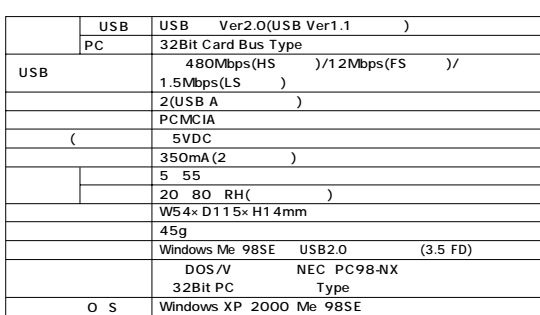